## **ОТЗЫВ**

## на автореферат диссертации

Худяковой Алёны Дмитриевны «Уровни артериального давления и дисфункция почек: ассоциации и биомаркеры почечного повреждения у людей 25-44 лет г. Новосибирска», представленной на соискание ученой степени кандидата медицинских наук по специальностям 14.01.04 -

внутренние болезни и 14.02.02 - эпидемиология

Несмотря на многочисленные успехи медицины, связанные с диагностикой и лечением сердечно-сосудистых заболеваний, смертность от них в индустриально развитых странах остается на достаточно высоком уровне. Артериальная гипертензия признана важнейшим фактором риск развития и прогрессирования не только сердечно-сосудистых заболеваний, но и хронической болезни почек, которая, в свою очередь, является самостоятельным фактором риска развития сердечнососудистых осложнений. Поэтому потребность в исследованиях, направленных на изучение распространенности таких важных факторов риска сердечно-сосудистых заболеваний как артериальная гипертензия, снижение функции почек и их взаимосвязь у молодых людей, крайне велика.

характеристика распространенности артериальной Автором дана гипертензии, почечной дисфункции и их ассоциаций в популяции 25-44 лет г. Новосибирска. Также выделены некоторые потенциальные биомаркеры для оценки почечной функции при артериальной гипертензии.

Впервые проведен анализ взаимосвязи сниженной функции почек с артериальной гипертензией и другими кардиометаболическими факторами риска у людей 25-44 лет г. Новосибирска. Выявлено, что у лиц 25-44 лет с артериальной гипертензией и сниженной скоростью клубочковой фильтрации для оценки ранней дисфункции почек могут определяться симметричный диметиларгинин, ретинолсвязывающей белок-4 и трансформирующей фактор роста-В.

Достоинством автореферата является полное изложение объема материала и методов исследования и соответствие предъявляемым требованиям к оформлению. Выводы полностью отражают содержание диссертационной работы. По материалам диссертации опубликовано 5 статей в рецензируемых научных журналах,

рекомендованных перечнем ВАК при Министерстве образования и науки Российской Федерации, зарегистрирована 1 база данных. Положения диссертации представлены на международных, российских и региональных конгрессах и конференциях. Данные диссертационной работы внедрены в практику медицинских учреждений г. Новосибирска и в учебный процесс НИИТПМ - филиала ИЦиГ СО PAH.

Принципиальных замечаний по теме, структуре и содержанию диссертации и автореферата нет.

Таким образом, диссертация Худяковой Алёны Дмитриевны является научноквалификационной работой, имеющей существенное значение в современной медицине, что соответствует требованиям, изложенным в п. 9 Положения ВАК Министерства образования и науки «О порядке присуждения ученых степеней», утвержденных постановлением правительства от 24.09.2013 №842, с изменениями, утвержденными постановлением Правительства РФ № 335 от 23 апреля 2016 г., №748 от 02.08.2016 г. «О внесении изменений в Положение о присуждении ученых степеней», предъявляемым к кандидатским диссертациям, а ее автор заслуживает присуждения ученой степени кандидата медицинских наук по специальностям 14.01.04 - внутренние болезни и 14.02.02 - эпидемиология.

Доктор медицинских наук,

Профессор кафедры госпитальной терапии ФГБОУ ВО «Казанский государственный медицинский университет» Минздрава России

Юридический адрес: 420012 г. Казань у Е удер будиеровая. 49 Фактический адрес: 420012 г. Казань ул Бутдерова-д Телефон: 8(843)267-61-52 e-mail: rector@kazangmu.ru

С.Д. Маянская

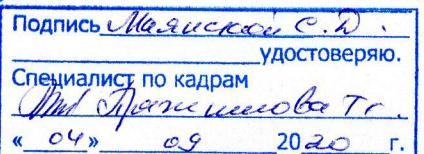